[Vlákna v jazyce Java](#page-2-0) Monitory a Signalizace [Monitory a synchronizace](#page-31-0) [Signalizace a suspend](#page-39-0) [Domácí úkol](#page-47-0) Domácí<br>Na procesor do concerne do concerne do concerne do concerne do concerne do concerne do concerne do concerne do

# **Vláknové programování část II**

#### **Lukáš Hejmánek, Petr Holub**

**{xhejtman,hopet}@ics.muni.cz**

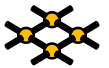

Laboratoř pokročilých síťových technologií

PV192 2013–02–25

 $1\Box$   $\rightarrow$   $\bigcirc$   $\bigcirc$   $\bigcirc$   $\rightarrow$   $\bigcirc$   $\bigcirc$   $\rightarrow$   $\bigcirc$   $\bigcirc$   $\rightarrow$   $\bigcirc$   $\bigcirc$   $\rightarrow$   $\bigcirc$   $\bigcirc$   $\rightarrow$   $\bigcirc$   $\bigcirc$   $\rightarrow$   $\bigcirc$   $\bigcirc$   $\rightarrow$   $\bigcirc$   $\bigcirc$   $\rightarrow$   $\bigcirc$   $\bigcirc$   $\rightarrow$   $\bigcirc$   $\bigcirc$   $\rightarrow$   $\bigcirc$   $\bigcirc$   $\rightarrow$   $\bigcirc$   $\bigcirc$   $\rightarrow$ 

[Vlákna v jazyce Java](#page-2-0) Monitory a Signalizace [Monitory a synchronizace](#page-31-0) [Signalizace a suspend](#page-39-0) [Domácí úkol](#page-47-0) Domácí<br>Na procesor do concerne do concerne do concerne do concerne do concerne do concerne do concerne do concerne do

## Přehled přednášky

[Vlákna v jazyce Java](#page-2-0) [Viditelnost a synchronizace](#page-7-0) [Ukončování vláken](#page-28-0)

[Monitory a synchronizace](#page-31-0)

[Signalizace a suspend](#page-39-0)

[Domácí úkol](#page-47-0)

## Přehled přednášky

#### [Vlákna v jazyce Java](#page-2-0)

[Viditelnost a synchronizace](#page-7-0) [Ukončování vláken](#page-28-0)

[Monitory a synchronizace](#page-31-0)

[Signalizace a suspend](#page-39-0)

<span id="page-2-0"></span>[Domácí úkol](#page-47-0)

# Vlákna v jazyce Java

#### • Mechanismy

- potomek třídy Thread
- Executory
- objekt implementující úlohu pro Executor
	- ◆ objekt implementující interface Runnable (metoda **run()**)
	- ◆ objekt implementující interface Callable (metoda **call()**)
- Synchronizace a viditelnost operací
- Implementace monitorů pomocí **synchronized**
- Signalizace mezi objekty: **wait**, **notify**, **notifyAll**
- Knihovny **java.util.concurrent**

## Třída Thread

- Základní třída pro vlákna
- Metoda **run()**
	- "vnitřnosti" vlákna
	- ◾ přepisuje se vlastním kódem
- Metoda **start()**
	- startování vlákna
	- za normálních okolností nepřepisuje!
	- ◾ pokud už se přepisuje, je třeba volat **super.start()**

#### Třída Thread

```
1 public class PrikladVlakna {
3 static class MojeVlakno extends Thread {
        MojeVlakno(String jmenoVlakna) {
5 super(jmenoVlakna);
        }
7
        public void run() {
9 for (int i = 0; i < 10; i++) {
              System.out.println(this.getName() +
11 ": pocitam vzbuzeni - " + (i + 1));
              try {
13 sleep(Math.round(Math.random()));
               } catch (InterruptedException e) {
15 System.out.println(this.getName() +
                        ": probudil jsem se nenadale! :-|");
17 }
           }
19 }
     }
```
## Třída Thread

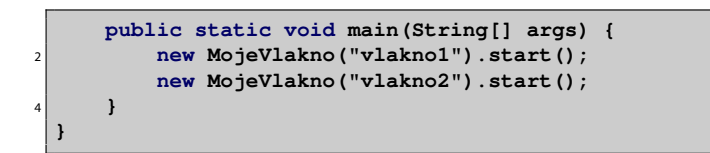

# Viditelnost a synchronizace operací

✞ (nic) > **volatile** > **AtomicXXX** > **synchronized**, explicitní zámky

- problém viditelnosti změn
- problém atomicity operací
	- ◾ např. přiřazení do 64-bitového typu (**long**, **double**) není nutně atomický!
- <span id="page-7-0"></span>● problém synchronizace při změnách hodnot

## Viditelnost a synchronizace operací

✞ (nic) > **volatile** > **AtomicXXX** > **synchronized**, explicitní zámky✝

```
public class Nic {
2 private static long cislo = 10000000L;
     private static boolean pripraven = false;
4
     public static class Vlakno extends Thread {
6 public void run() {
            while (!pripraven) {
8 Thread.yield();
             }
10 System.out.println(cislo);
         }
12 }
14 public static void main(String[] args) {
         new Vlakno().start();
16 cislo = 42L;
        pripraven = true;
18 }
  }
```
000000

 $\mathbf{a}$  $^{\prime}$ 

# Viditelnost a synchronizace operací

✞ (nic) > **volatile** > **AtomicXXX** > **synchronized**, explicitní zámky✝

- Jak to dopadne?
	- neatomičnost 64-bitového přiřazení
	- ◾ přeuspořádání přiřazení
	- kterákoli ze změn hodnot nemusí být viditelná
	- jakkoli...
		- 10.000.000 nebo 42 nebo něco jiného (neatomičnost vlákno se může trefit mezi přiřazení horní a dolní poloviny 64 b operace)
		- ◆ ale také může navždy cyklit (Vlakno neuvidí nastavení **pripraven**)

#### pročež platí

- ✛ 1. Pokud více vláken čte jednu proměnnou, musí se řešit viditelnost.
- $\overline{\phantom{a}}$ 2. Pokud více vláken zapisuje do jedné proměnné, musí se synchronizovat.

# Viditelnost a synchronizace operací

✞ (nic) > **volatile** > **AtomicXXX** > **synchronized**, explicitní zámky✝

#### ● **volatile**

- ◾ zajišťuje viditelnost změn mezi vlákny
- ◾ překladač nesmí dělat presumpce/optimalizace, které by mohly ovlivnit viditelnost
- u 64 b přiřazení zajišťuje atomičnost
- ◾ nezajišťuje atomičnost operace načti–změň–zapiš!
	- ◆ nelze použít pro thread-safe **i++**
- ◾ lze použít pokud jsou splněny obě následující podmínky
	- 1. nová hodnota proměnné nezávisí na její předchozí hodnotě
	- 2. proměnná se nevyskytuje v invariantech spolu s jinými proměnnými (např. **a<=b**)
	- ◆ např. příznak ukončení nebo jiné události, který nastavuje pouze jedno vlákno – pomohlo by v příkladě třídy Nic (slajd 9)
	- ◆ příklady použití: **[http://www.ibm.com/developerworks/java/library/](http://www.ibm.com/developerworks/java/library/j-jtp06197.html) [j-jtp06197.html](http://www.ibm.com/developerworks/java/library/j-jtp06197.html)**
- ◾ pokud si nejsme jisti, použijeme raději silnější synchronizaci

# Viditelnost a synchronizace operací

✞ (nic) > **volatile** > **AtomicXXX** > **synchronized**, explicitní zámky✝

```
public class VolatileInvariant {
2 private volatile int horniMez, dolniMez;
4 public int getHorniMez() { return horniMez; }
6 public void setHorniMez(int horniMez) {
         if (horniMez < this.dolniMez)
8 throw new IllegalArgumentException("Horni < dolni!");
         else
10 this.horniMez = horniMez;
      }
12
     public int getDolniMez() { return dolniMez; }
14
     public void setDolniMez(int dolniMez) {
16 if (dolniMez > this.horniMez)
             throw new IllegalArgumentException("Dolni > horni!");
18 else
             this.dolniMez = dolniMez;
20 }
  }
```
# Viditelnost a synchronizace operací

✞ (nic) > **volatile** > **AtomicXXX** > **synchronized**, explicitní zámky✝

- **AtomicXXX**
	- ◾ zajišťuje viditelnost
	- ◾ zajišťuje atomičnost operace načti–změň–zapiš nad objektem
		- ◆ potřebujeme-li udělat více takových operací synchronně, nelze použít
- **synchronized**, explicitní zámky
	- ◾ zajištění viditelnosti
	- ◾ zajištění vyloučení (a tedy i atomičnosti) v kritické sekci

 $1 \square$   $\rightarrow$   $\bigcirc$   $\bigcirc$   $\bigcirc$   $\qquad$   $\frac{13}{48}$ 

# Publikování a únik

#### • Publikování objektu

- zveřejnění odkazu na objekt
- thread-safe třídy nesmí publikovat objekty bez zajištěné synchronizace
- ◾ nepřímé publikování
	- ◆ publikování jiného objektu, přes něhož je daný objekt dosažitelný
	- ◆ např. publikování kolekce obsahující objekt
	- ◆ např. instance vnitřní třídy obsahuje odkaz na vnější třídu
- "vetřelecké" (alien) metody
	- ◆ metody, jejichž chování není plně definováno samotnou třídou
	- ◆ všechny metody, které nejsou **private** nebo **final** mohou být přepsány v potomkovi
	- ◆ předání objektu vetřelecké metodě = publikování objektu

## Publikování a únik

- Únik stavu objektu
	- publikování reference na interní měnitelné (mutable) objekty
	- ◾ v níže uvedeném příkladě může klient měnit pole **states**
	- potřeba hlubokého kopírování (deep copy)

```
1 import java.util.Arrays;
3 public class UnikStavu {
      private String[] stavy = new String[]{"Stav1", "Stav2", "Stav3"};
5
      public String[] getStavySpatne() {
7 return stavy;
      }
9
      public String[] getStavySpravne() {
11 return Arrays.copyOf(stavy, stavy.length);
      }
13 }
```
## Publikování a únik

- Únik z konstruktoru
	- až do návratu z konstruktoru je objekt v "rozpracovaném" stavu
	- ◾ publikování objektu v tomto stavu je obzvláště nebezpečné
	- ◾ pozor na skryté publikování přes **this** v rámci instance vnitřní třídy
		- ◆ registrace listenerů na události

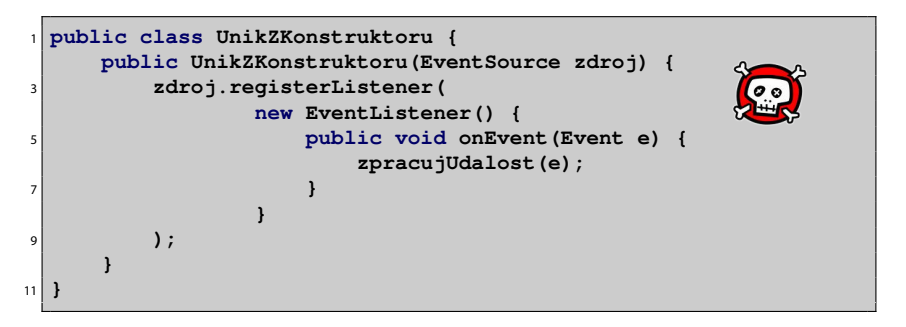

## Publikování a únik

#### ● Únik z konstruktoru

- když musíš, tak musíš... ale aspoň takto:
	- 1. vytvořit soukromý konstruktor
	- 2. vytvořit veřejnou factory

```
1 public class BezpecnyListener {
     private final EventListener listener;
3
     private BezpecnyListener() {
5 listener = new EventListener() {
             public void onEvent(Event e) {
7 zpracujUdalost(e);
             }
9 };
      }
11
     public static BezpecnyListener novaInstance(EventSource zdroj) {
13 BezpecnyListener bl = new BezpecnyListener();
         zdroj.registerListener(bl.listener);
15 return bl;
      }
17 }
```
[Vlákna v jazyce Java](#page-2-0) → Domácí úkol → [Monitory a synchronizace](#page-31-0) [Signalizace a suspend](#page-39-0) → [Domácí úkol](#page-47-0) → Domácí úkol<br>Nocodo Domáci o Domáci → Domáci → Domáci → Domáci → Domáci → Domáci → Domáci → Domáci → Domáci úkol → Domáci

## Thead-safe data

- ad hoc
	- zodpovědnost čistě ponechaná na implementaci
	- ◾ nepoužívá podporu jazyka
	- pokud možno nepoužívat

# Thead-safe data

- $\bullet$  data omezená na zásobník
	- data na zásobníku patří pouze danému vláknu
	- týká se lokálních proměnných
		- ◆ u primitivních lokálních proměnných nelze získat ukazatel a tudíž je nelze publikovat mimo vlákno
		- ◆ ukazatele na objekty je třeba hlídat (programátor), že se objekt nepublikuje a zůstává lokální
		- ◆ lze používat ne-thread-safe objekty, ale je rozumné to dokumentovat (pro následné udržovatele kódu)

```
1 import java.util.Collection;
3 public class PocitejKulicky {
      public class Kulicka {
5 }
7 public int pocetKulicek(Collection<Kulicka> kulicky) {
          int pocet = 0;
9 for (Kulicka kulicka : kulicky) {
             pocet++;
11 }
          return pocet;
13 }
  }
```
## Thead-safe data

#### ● **ThreadLocal**

- data asociovaná s každým vláknem zvlášť, ukládá se do Thread
- ◾ používá se často v kombinaci se Singletony a globálními proměnnými
- JDBC spojení na databázi nemusí být thread-safe

```
import java.sql.Connection;
 2 import java.sql.DriverManager;
  import java.sql.SQLException;
4
  public class PrikladTL {
6 private static ThreadLocal<Connection> connectionHolder =
            new ThreadLocal<Connection>() {
8 protected Connection initialValue() {
                   try {
10 return DriverManager.getConnection("DB_URL");
                   } catch (SQLException e) {
12 return null;
                   }
14 }
            };
16
     public static Connection getConnection() {
18 return connectionHolder.get();
     }
20 }
```
21/48

# Thead-safe data

- Neměnné (*immutable*) objekty
	- neměnný objekt je takový
		- ◆ jehož stav se nemůže změnit, jakmile je zkonstruován
		- ◆ všechny jeho pole jsou **final**
		- ◆ je řádně zkonstruován (nedojde k úniku z konstruktoru)
	- neměnné objekty jsou automaticky thread-safe
	- ◾ pokud potřebujeme provést složenou akci atomicky, můžeme ji zabalit do vytvoření neměnného objektu na zásobníku a jeho publikaci pomocí **volatile** odkazu
		- ◆ nemůžeme předpokládat atomičnost načti–změň–zapiš (**i++** chování)
	- **· díky levné alokaci<sup>1</sup> nových objektů (JDK verze 5 a výš) se dají efektivně** používat

<sup>1</sup>Do JDK 5.0 se používalo **ThreadLocal** pro recyklaci bufferů metody Integer.toString. Od verze 5.0 se vždy alokuje nový buffer, je to rychlejší.  $40100$ 

## Thead-safe data

● Neměnné (immutable) objekty

```
public class NemennaCache {
2 private final String lastURL;
     private final String lastContent;
4
     public NemennaCache(String lastURL, String lastContent) {
6 this.lastURL = lastURL;
         this.lastContent = lastContent;
8 }
10 public String vemZCache(String url) {
         if (lastURL == null || !lastURL.equals(url))
12 return null:
         else
14 return lastContent;
     }
16 }
```
### Thead-safe data

● Neměnné (immutable) objekty

```
public class PouzitiCache {
2 private volatile NemennaCache cache = new NemennaCache(null, null);
4 public String nactiURL(String URL) {
         String obsah = cache.vemZCache(URL);
6 if (obsah == null) {
             obsah = fetch(URL);
8 cache = new NemennaCache(URL, obsah);
             return obsah;
10 } else
             return obsah;
12 }
  }
```
## Bezpečné publikování

Je následující třída v pořádku?

```
1 public class Trida {
     public class Pytlicek {
         3 public int hodnota;
5 public Pytlicek(int hodnota) {
             this.hodnota = hodnota;
7 }
      }
9
     public Pytlicek pytlicek;
11
     public void incializujPytlicek(int i) {
13 pytlicek = new Pytlicek(i);
      }
15 }
```
[Vlákna v jazyce Java](#page-2-0) → Domácí úkol → [Monitory a synchronizace](#page-31-0) [Signalizace a suspend](#page-39-0) → [Domácí úkol](#page-47-0) → Domácí úkol<br>Nocododododododododo → Domácí v Domácí v Domácí v Domácí úkol → Domácí úkol → Domácí úkol → Domácí úkol → Dom

# Bezpečné publikování

- Nebezpečné publikování
	- ◾ publikování potenciálně nedokončeného měnitelného objektu
	- takto by šlo publikovat pouze neměnné objekty (lépe s použitím **volatile**)

```
1 public class NebezpecnePublikovani {
     public class Pytlicek {
         3 public int hodnota;
5 public Pytlicek(int hodnota) {
             this.hodnota = hodnota;
7 }
      }
9
     public Pytlicek pytlicek;
11
     public void incializujPytlicek(int i) {
13 pytlicek = new Pytlicek(i);
      }
15 }
```
# Bezpečné publikování

- Způsoby bezpečného publikování měnitelných objektů
	- 1. inicializace odkazu ze statického inicializátoru
	- 2. uložení odkazu do **volatile** nebo **AtomicReference** pole
	- 3. uložení odkazu do **final** pole (po návratu z konstruktoru! obzvlášť opatrně)
	- 4. uložení odkazu do pole, které je chráněno zámky/monitorem
	- 5. uložení do thread-safe kolekce (**Hashtable**, **synchronizedMap**,  $ConcurrentMap, Vector, CopyOnWriteArray{List, Set},$ **synchronized{List,Set}**, **BlockingQueue**, **ConcurrentLinkedQueue**)
	- objekt i odkaz musí být publikovány současně

## Bezpečné publikování

- Efektivně neměnné objekty
	- pokud se k objektu chováme jako neměnnému
	- ◾ bezpečné publikování je dostatečné
- Měnitelné objetky
	- ◾ bezpečné publikování zajistí pouze viditelnost ve výchozím stavu
	- změny je třeba synchronizovat (zámky/monitory)

# Bezpečné sdílení objektů

- Uzavřené ve vlákně
- Sdílené jen pro čtení
	- neměnné a efektivně neměnné objekty
- Thread-safe objekty
	- ◾ zajišťují si synchronizaci uvnitř samy
- Chráněné objekty
	- zabalené do thread-safe konstrukcí (thread-safe objektů, chráněny zámkem/monitorem)

 $40100$ 28/48

# Ukončování vláken

- Vlákna by se měla zásadně ukončovat dobrovolně a samostatně
	- metoda **Thread.stop()** je deprecated
	- ◾ násilné ukončení vlákna může nechat systém v nekonzistentním stavu
		- ◆ výjimka **ThreadDeath** tiše odemkne všechny monitory, které vlákno drželo
		- ◆ objekty, které byly monitory chráněny, mohou být v nekonzistentním stavu
	- ◾ **[http://java.sun.com/j2se/1.4.2/docs/guide/misc/](http://java.sun.com/j2se/1.4.2/docs/guide/misc/threadPrimitiveDeprecation.html) [threadPrimitiveDeprecation.html](http://java.sun.com/j2se/1.4.2/docs/guide/misc/threadPrimitiveDeprecation.html)**
- Jak na to?
	- ◾ zavést si proměnnou, která bude signalizovat požadavek na ukončení nebo
	- ◾ využít příznak **isInterrupted()**
	- ◾ použití metody **interrupt()**
	- ◾ použití I/O blokujících omezenou dobu
- <span id="page-28-0"></span>● Vlákna lze násilně ukončovat ve speciálních případech
	- ◾ ExecutorService
	- Futures

### Ukončování vláken

```
1 import static java.lang.Thread.sleep;
3 public class PrikladUkonceni {
     static class MojeVlakno extends Thread {
5 private volatile boolean ukonciSe = false;
7 public void run() {
            while (!ukonciSe) {
9 try {
                   System.out.println("...chrnim...");
11 sleep(1000);
                } catch (InterruptedException e) {
13 System.out.println("Vzbudil jsem se necekane!");
                }
15 }
         }
17
        public void skonci() {
19 ukonciSe = true;
         }
21 }
```
#### [Vlákna v jazyce Java](#page-2-0) [Monitory a synchronizace](#page-31-0) [Signalizace a suspend](#page-39-0) [Domácí úkol](#page-47-0)<br>Nationalizace a suspendition of the Domácí úkol Domácí úkol Domácí úkol Domácí úkol Domácí úkol Domácí úkol Do

#### Ukončování vláken

```
public static void main(String[] args) {
24 try {
            MojeVlakno vlakno = new MojeVlakno();
26 vlakno.start();
            sleep(2000);
28 vlakno.skonci();
            vlakno.interrupt();
30 vlakno.join();
          } catch (InterruptedException e) {
32 e.printStackTrace();
        }
34 }
  }
```
#### **synchronized** a monitory

- Monitory Hoare, Dijkstra, Hansen, cca 1974
	- ◾ vynucuje serializovaný přístup k objektu
- <span id="page-31-0"></span>● **synchronized** – základní nástroj pro vyloučení v kritické sekci
	- ◾ v Javě se označuje jako monitor
	- ◾ synchronizuje se na explicitně uvedeném objektu (raději **final**) nebo (implicitně) na **this**
	- **Javové monitory nezahrnují podmínky, jsou jednodušší než Hoareho**

[Vlákna v jazyce Java](#page-2-0) → Domácí úkol → [Monitory a synchronizace](#page-31-0) a synchronizace a suspend [Domácí úkol](#page-47-0) Domácí úko<br>Na produce a sport do podem Domácí úkol → Domácí úkol → Domácí úkol → Domácí úkol → Domácí úkol → Domácí úkol

#### **synchronized** a monitory

```
1 import net.jcip.annotations.ThreadSafe;
 @ThreadSafe
3 public class PrikladSynchronized {
     Integer cislo;
5 public PrikladSynchronized() {
         this.cislo = 0;
7 }
     public PrikladSynchronized(Integer cislo) {
9 this.cislo = cislo;
      }
11 void pricti(int i) {
         synchronized (this) {
13 cislo += i;
         }
15 }
     synchronized int kolikJeCislo() {
17 return cislo;
      }
19 }
```
#### **synchronized** a monitory

• Java monitor pattern

```
1 import net.jcip.annotations.GuardedBy;
  // http://www.javaconcurrencyinpractice.com/jcip-annotations.jar
3
  public class MonitorPattern {
5 private final Object zamek = new Object();
      @GuardedBy("zamek") Object mujObject;
7
      void metoda() {
9 synchronized (zamek) {
             // manipulace s objektem mujObject;
11 }
      }
13 }
```
# Sychronized Collections

● Přímo synchronizované kolekce:

**Vector**, **Hashtable**

• Synchronizované obaly:

**Collection.synchronizedX** factory metody

- Tyto kolekce jsou thread-safe, ale poněkud zákeřné
	- může být potřeba chránit pomocí zámků složené akce
		- ◆ iterace
		- ◆ navigace (procházení prvků v nějakém pořadí)
		- ◆ podmíněné operace, např. vlož-pokud-chybí (put-if-absent)

[Vlákna v jazyce Java](#page-2-0) [Domácí úkol](#page-47-0) **[Monitory a synchronizace](#page-31-0)** [Signalizace a suspend](#page-39-0) Domácí úkol Domácí úkol **Domácí úkol Domácí úkol Domácí úkol Domácí úkol Domácí úkol Domácí úkol Domácí úkol Domácí úkol Domácí úkol Domácí** 

## Sychronized Collections

```
1 import java.util.Vector;
3 public class PodlaKolekce {
      public static Object dejPosledni(Vector v) {
\begin{cases} \sinh(\theta) & = \sinh(\theta) - 1; \end{cases}return v.get(posledni);
7 }
9 public static void smazPosledni(Vector v) {
          int postedni = v.size() - 1;11 v.remove(posledni);
      }
13 }
```
[Vlákna v jazyce Java](#page-2-0) → Domácí úkol → [Monitory a synchronizace](#page-31-0) a suspend [Signalizace a suspend](#page-39-0) [Domácí úkol](#page-47-0) → Domácí úkol → Domácí úkol → Domácí úkol → Domácí úkol → Domácí úkol → Domácí úkol → Domácí úkol → Domácí úkol → D

### Sychronized Collections

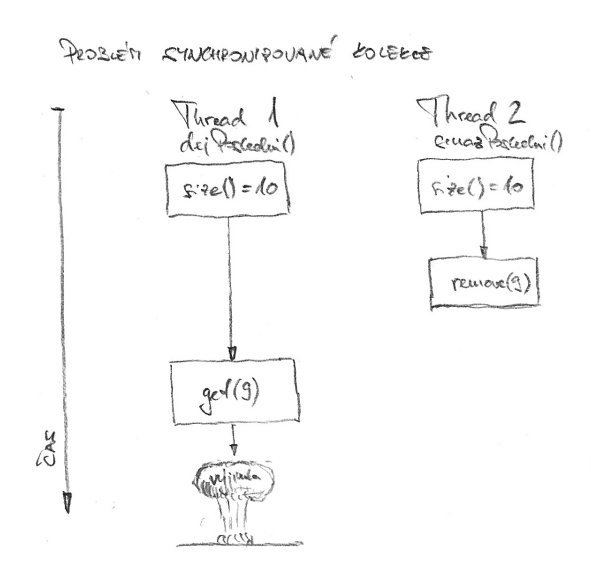

# Sychronized Collections

- Výše uvedené chování nemůže poškodit vector v ⇒ thread-safe
- Chování ale bude zmatečné
	- ◾ mezi získání indexu poslední položky a **get()** ev. **remove()** se může vloudit jiný **remove()** Ô⇒ vyhazování výjimky **ArrayOutOfBoundException**
- Lze ošetřit klientským zamykáním, pokud známe objekt, na němž se v sychronizované kolekci dělá monitor

 $10100$ 38/48 [Vlákna v jazyce Java](#page-2-0) [Domácí úkol](#page-47-0) **[Monitory a synchronizace](#page-31-0)** [Signalizace a suspend](#page-39-0) Domácí úkol Domácí úkol **Domácí úkol Domácí úkol Domácí úkol Domácí úkol Domácí úkol Domácí úkol Domácí úkol Domácí úkol Domácí úkol Domácí** 

## Sychronized Collections

```
1 import java.util.Vector;
3 public class RucneSyncnutaKolekce {
     public static Object dejPosledni(Vector v) {
5 synchronized (v) {
            int postedni = v.size() - 1;7 return v.get(posledni);
         }
9 }
11 public static void smazPosledni(Vector v) {
         synchronized (v) {
13 int posledni = v.size() - 1;
            v.remove(posledni);
15 }
     }
17
  }
```
 $\bullet$ 00000

## Signalizace mezi objekty

- Definováno pro každý Object
- Musí být vlastníkem monitoru pro daný Objekt
	- ◾ **synchronized** sekce
- Metoda **wait()**
	- usnutí do doby notifikace
	- ◾ při usnutí se vlákno vzdá monitoru
	- ◾ po probuzení čeká, než monitor může opět získat
- Metoda **notify()**
	- notifikace jednoho z čekajících
	- ◾ pokud je čekajících více, vybere se jeden (libovolně dle implementace)
	- vybuzené vlákno pokračuje až poté, co se notifikující vlákno vzdá monitoru
- <span id="page-39-0"></span>● Metoda **notifyAll()**
	- notifikace všech vláken čekajících na daném objektu

## Signalizace mezi objekty

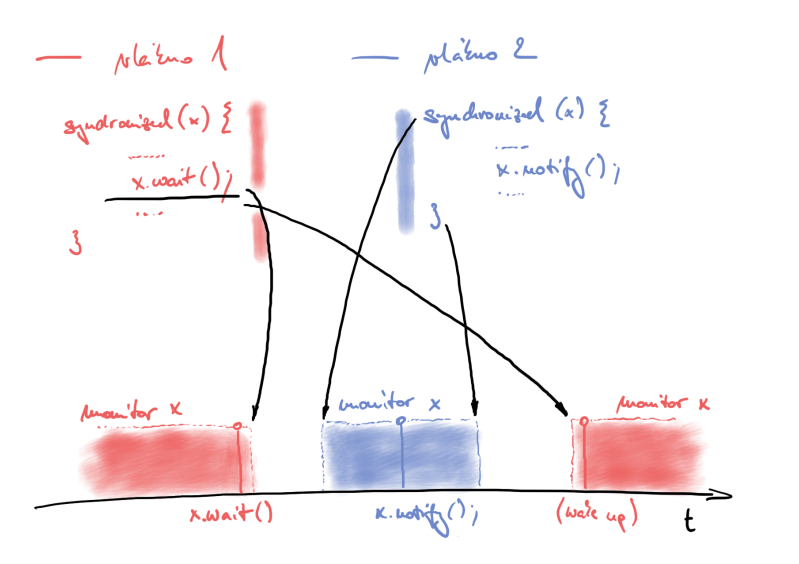

- Metody **Thread.suspend()** a **Thread.resume** jsou inherentně nebezpečné – deadlocky
- Emulace pomocí **wait()** a **notify()**

[Vlákna v jazyce Java](#page-2-0) [Domácí úkol](#page-47-0) Nonitory a synchronizace **[Signalizace a suspend](#page-39-0)** Domácí úkol Domácí úkol Domácí úkol Domácí úkol Domácí úkol Domácí úkol Domácí úkol Domácí úkol Domácí úkol Domácí úkol Domácí úkol Domácí

```
import static java.lang.Thread.sleep;
2
 public class PrikladSuspendu {
    4 static class MojeVlakno extends Thread {
        private volatile boolean ukonciSe = false;
6 private volatile boolean spi = false;
8 public void run() {
           while (!ukonciSe) {
10 System.out.println("...makam...");
              try {
12 sleep(500);
                 synchronized (this) {
14 while (spi) {
                        wait();
16 }
                  }
18 } catch (InterruptedException e) {
                 System.out.println("Necekane probuzeni!");
20 }
           }
22 System.out.println("...domakal jsem...");
        }
```
[Vlákna v jazyce Java](#page-2-0) [Monitory a synchronizace](#page-31-0) **[Signalizace a suspend](#page-39-0)** [Domácí úkol](#page-47-0)<br>O 2000 DOMÁCÍ O DOMÁCÍ O DOMÁCÍ O DOMÁCÍ O DOMÁCÍ O DOMÁCÍ O DOMÁCÍ O DOMÁCÍ O DOMÁCÍ O DOMÁCÍ O DOMÁCÍ O DOMÁC

```
1 public void skonci() {
           ukonciSe = true;
3 }
5 public void usni() {
           spi = true;
7 }
9 public void vzbudSe() {
           spi = false;
11 synchronized (this) {
              this.notify();
13 }
        }
15 }
```
## Suspendování vláken

- Ztracené zprávy
	- ◾ **o.wait()** a **o.notify()** resp. **o.notifyAll** nemají mechanismus zdržení notifikace
	- ◾ pokud vlákno usne na **o.wait()** později, než mělo být notikováno přes **o.notify**, nikdy se nevzbudí
	- Ô⇒ deadlock
- Problém při signalizaci s podmínkami
	- odpovídá Hoareho monitorům
	- ◾ vlákno usne do doby, než je splněna podmínka
	- v době vzbuzení je garantováno, že je podmínka pořád splněna
	- implementace Hoarových monitorů pro Javu: **<http://www.engr.mun.ca/%7Etheo/Misc/monitors/monitors.html> [http:](http://www.javaworld.com/javaworld/jw-10-2007/jw-10-monitors.html)**

**[//www.javaworld.com/javaworld/jw-10-2007/jw-10-monitors.html](http://www.javaworld.com/javaworld/jw-10-2007/jw-10-monitors.html)**

[Vlákna v jazyce Java](#page-2-0) Monitory a Signalizace **[Signalizace a suspend](#page-39-0)** [Domácí úkol](#page-47-0) Domácí úkol Domácí úkol Domácí úko<br>Na odkazyce za společnosti podpován Domácí v podpován Domácí v podpován Domácí v Domácí úkol Domácí úkol Do

## Suspendování vláken

● Podmíněná signalizace

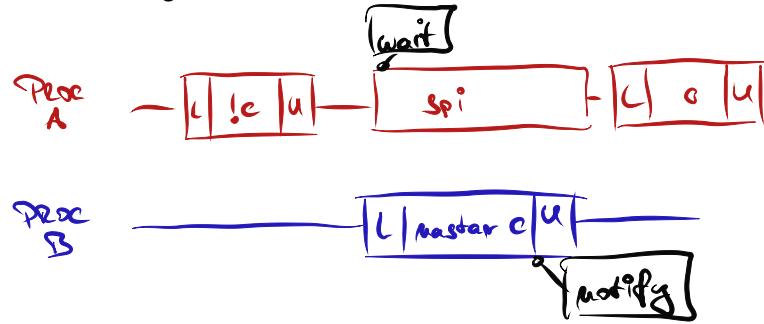

[Vlákna v jazyce Java](#page-2-0) [Domácí úkol](#page-47-0) Nonitory a synchronizace **[Signalizace a suspend](#page-39-0) Dom**ácí úkol Domácí úkol Domácí úkol Domácí úkol Domácí úkol Domácí úkol Domácí úkol Domácí úkol Domácí úkol Domácí úkol Domácí úkol Domácí

```
// podmineny predikat musi byt chraneny zamkem
         2 synchronized (lock) {
             while (!conditionPredicate)
                 4 lock.wait();
             // nyni je objekt v pozadovanem stavu
6 }
```
- Pravidla pro signalizaci s podmínkami
	- 1. zformulovat a ověřit podmínku před voláním **wait()**
	- 2. **wait()** bežet ve smyčce, kontrolovat po vzbuzení
		- ◆ probuzení z **wait()** mohlo nastat z jiného důvodu
	- 3. zajistit, aby proměnné v podmínce byly chráněny tím zámkem, který se používá v monitoru
	- 4. držet zámek v době volání **wait()**, **notify()**, **notifyAll()**
- Potřeba zajistit, aby při **změně** podmínky vždy někdo zasignalizoval
- Signál se může ztratit, pokud bychom se vzdali mezi dalším testem monitoru

[Vlákna v jazyce Java](#page-2-0) **Monitory a Signalizace Constant Constant Constant Constant Constant Constant Constant [Domácí úkol](#page-47-0)<br>North Constant Constant Constant Constant Constant Constant Constant Constant Constant OCOOOO ● ● ● ●** 

### Domácí úkol

• Pomocí mechanismu signalizace naimplementujte:

- semafor,
- ◾ bariéru.
- <span id="page-47-0"></span>● Termín: 16. 3. 2014